## SAP ABAP table CRMM BUT SET0140 {Business Partner Organization Rule Period}

**CRMM BUT SET0140** CLIENT [CLNT (3)] SET GUID [RAW (16)] VALID TO [DEC (15)] DISTRICT [CHAR (6)]

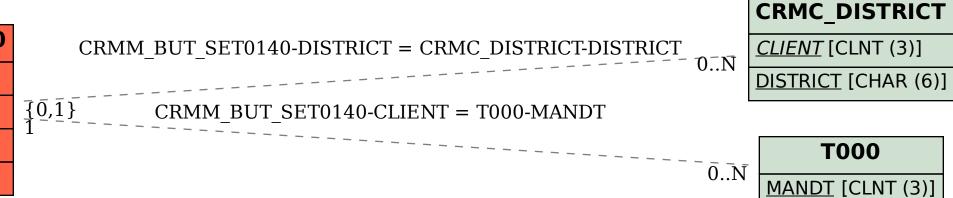

T000